# **QUICKSTART**

# **Microsoft Cloud Workshop: Cognitive Services and Deep Learning (MS-40530)**

**Modality: Virtual Classroom Duration: 1 Day SATV Value: 1 CLC: NATU: SUBSCRIPTION: Master**

#### **About this course:**

In this workshop, you will learn to combine both pre-built artificial intelligence (AI) (in the form of various Cognitive Services) with custom AI (in the form of services built and deployed with Azure Machine Learning services). You will learn to create intelligent solutions atop unstructured text data by designing and implementing a text analytics pipeline. You will also learn how to build a binary classifier using a simple neural network that can be used to classify the textual data. Also, you will learn how to deploy multiple kinds of predictive services using Azure Machine Learning and learn to integrate with the Computer Vision API and the Text Analytics API from Cognitive Services.

## **Course Objective:**

- Azure Machine Learning services
- Cognitive Services
- Computer Vision API
- Text Analytics API
- TensorFlow

## **Audience:**

This workshop is intended for Cloud Architects and IT professionals who have architectural expertise of infrastructure and solutions design in cloud technologies and want to learn more about Azure and Azure services as described in the 'About this Course' and 'At Course Completion' areas. Those attending this workshop should also be experienced in other non-Microsoft cloud technologies, meet the course prerequisites, and want to cross-train on Azure.

# **Course Outline:**

#### **Module 1: Whiteboard Design Session - Cognitive Services and deep learningLessons**

- Review the customer case study
- Design a proof of concept solution
- Present the solution

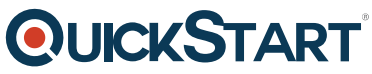

#### **Module 2: Hands-on lab - Cognitive Services and deep learningLesso[ns](https://www.quickstart.com/)**

- Setup Azure Machine Learning accounts
- Deploy the Summarizer as a Service
- Applying TensorFlow
- Completing the solution